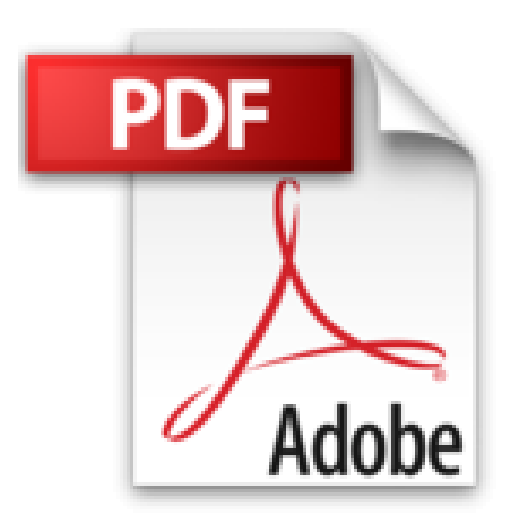

## **InDesign CS6 - pour PC/Mac**

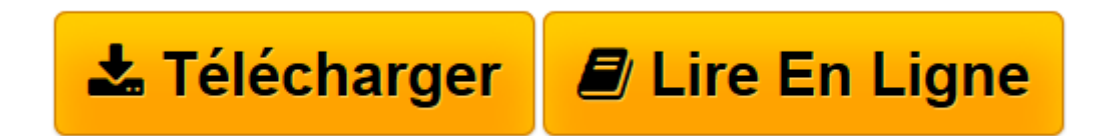

[Click here](http://bookspofr.club/fr/read.php?id=2746074419&src=fbs) if your download doesn"t start automatically

## **InDesign CS6 - pour PC/Mac**

Yannick CELMAT

**InDesign CS6 - pour PC/Mac** Yannick CELMAT

**[Télécharger](http://bookspofr.club/fr/read.php?id=2746074419&src=fbs)** [InDesign CS6 - pour PC/Mac ...pdf](http://bookspofr.club/fr/read.php?id=2746074419&src=fbs)

**[Lire en ligne](http://bookspofr.club/fr/read.php?id=2746074419&src=fbs)** [InDesign CS6 - pour PC/Mac ...pdf](http://bookspofr.club/fr/read.php?id=2746074419&src=fbs)

## 493 pages

Présentation de l'éditeur

Découvrez dans ce livre les fonctionnalités de PAO du logiciel Adobe InDesign CS6 : après la présentation de l'interface commune aux logiciels de la suite CS, vous découvrirez comment créer une page avec tous les éléments nécessaires à la composition. Ensuite vous y ajouterez des blocs de texte ou d'images et apprendrez à les manipuler. Vous verrez comment mettre en forme le texte, avec notamment les feuilles de styles qui permettent une mise en forme structurée et vous apprendrez à insérer des tableaux bien formatés. Vous découvrirez ensuite comment mettre en valeur les pages avec la gestion des images et des éléments graphiques (dessin, transparence...) qui la composent. Puis vous verrez comment créer des gabarits qui permettent d'élaborer des compositions homogènes et comment réaliser des livres composés d'une table des matières et d'un index avant d'aborder la création de PDF et l'impression. Biographie de l'auteur Expert des logiciels PAO d'Adobe, Yannick Celmat est Responsable formation en arts graphiques. Au travers de cet ouvrage, il vous fait partager toute son expérience et son savoir-faire acquis depuis de nombreuses années, en particulier auprès des professionnels de la presse et des services de communication de grandes entreprises.

Download and Read Online InDesign CS6 - pour PC/Mac Yannick CELMAT #PCX3HF20W1V

Lire InDesign CS6 - pour PC/Mac par Yannick CELMAT pour ebook en ligneInDesign CS6 - pour PC/Mac par Yannick CELMAT Téléchargement gratuit de PDF, livres audio, livres à lire, bons livres à lire, livres bon marché, bons livres, livres en ligne, livres en ligne, revues de livres epub, lecture de livres en ligne, livres à lire en ligne, bibliothèque en ligne, bons livres à lire, PDF Les meilleurs livres à lire, les meilleurs livres pour lire les livres InDesign CS6 - pour PC/Mac par Yannick CELMAT à lire en ligne.Online InDesign CS6 - pour PC/Mac par Yannick CELMAT ebook Téléchargement PDFInDesign CS6 - pour PC/Mac par Yannick CELMAT DocInDesign CS6 - pour PC/Mac par Yannick CELMAT MobipocketInDesign CS6 - pour PC/Mac par Yannick CELMAT EPub **PCX3HF20W1VPCX3HF20W1VPCX3HF20W1V**